**BitControl Полная версия Activation Скачать бесплатно [April-2022]**

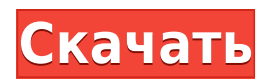

# **BitControl Crack Free [Latest]**

Сегодня BinaryLab выпустила BitControl Full Crack (версия 1.0), который позволяет эффективно графически настраивать параметры синтеза. Это бесплатная программа с открытым исходным кодом для хоста AU и VST. Цель BitControl — предоставить музыканту интуитивно понятный и простой способ настройки параметров синтеза. Это не замена подробному ручному анализу аудиофайла, а быстрые и эффективные изменения практически без задержек! По сравнению с другими редакторами программных синтезаторов функции и пользовательский интерфейс BitControl чрезвычайно просты. Он фокусируется на синтезаторных операциях, а не на всестороннем анализе аудиофайлов. BitControl лучше всего работает с файлами MIDI, содержащими всего несколько нот. Например, это лучший MIDI-файл для использования: Пожалуйста, обрати внимание: BitControl работает в Windows (7, 8, 10). BitControl работает с 64-битными хост-приложениями (Windows 7, 8, 10,...) BitControl работает в аудиоустройствах (AU) (Pro Tools, Nuendo). BitControl можно использовать как плагин VST (AU) (Pro Tools, REAPER). BitControl можно использовать в качестве плагина аудиоустройства (AU) (Logic, Cubase, Reaper). В формате VST/AU пользователь может сохранять программы в виде стандартных MIDI-файлов. В качестве плагина пользователь может экспортировать программы в виде стандартных MIDI-файлов. Он выпущен как программное обеспечение с открытым исходным кодом и может свободно использоваться, модифицироваться и распространяться, НО мы хотели бы получить ссылку на ваше оригинальное произведение (видео, компакт-диск, блог, веб-сайт,...) или обложку альбома, которую вы собираетесь использовать в своем проекте BitControl, если вы решите продавать/распространять свою программу. Songtronics — это секвенсор/сэмплер в традициях лучших программистов конца восьмидесятых, начала девяностых и середины-конца девяностых. Песни можно создавать, накладывая музыкальные сэмплы, и у songtronics есть лучшее онлайн-сообщество и справочный форум для этого. TyrantSound — канальная линейка на основе синтезатора Prophet VSK. Он содержит различные функции для сигналов, фильтров, эффектов и автоматизации.Программное обеспечение разработано тем же производителем, что и синтезатор Prophet VSK, компанией «Реактор». Синтезатор Плеер

### **BitControl Crack+ Serial Number Full Torrent [Win/Mac]**

 $\Box$  BitControl Torrent Download (для Windows) — многоцелевой графический контроллер для синтезаторов Bit01 и Bit99. Он предлагает множество элементов управления редактирования в реальном времени для модуляторов, волновых таблиц и генераторов ШИМ. Окно редактора BitControl Activation Code (BitControl.exe) выглядит так: BitControl.exe запускается в контексте связанной программы, например, программа Bit 01 может быть запущена в контексте синтезатора Bit 01, а программа Bit 99 может быть запущена только в контексте программы, которая может обрабатывать Волновая таблица.  $\Box$  BitControl — это приложение, работающее в режиме реального времени, с солидным интерфейсом. Все элементы управления и индикаторы видны на экране, интерфейс отзывчивый, и нет необходимости ждать, пока файл будет сохранен, прежде чем начать редактировать параметры. <sup>[]</sup> BitControl может импортировать и экспортировать данные sys-ex со скоростью 96 и 128 кбит/с. Программы (только для Windows) и измененные файлы битовых данных можно экспортировать. **BitControl полностью совместим с** 64-битной системой. «BitControl можно использовать всеми следующими способами:  $\Box$  Чтение и редактирование параметров в программе синтезатора в режиме реального времени  $\Box$  Импорт и редактирование данных из битового файла программы. По умолчанию файл битовой программы содержит все параметры для одного состояния только с одним модулятором. Хотя вы можете редактировать любые параметры, которые вам нравятся, большинству людей потребуется отредактировать только один или два параметра. Теперь хост загружает одно состояние из битовой программы.  $\Box$  Импорт и редактирование параметров файла битовой программы в хост-программу, которая не может запустить исходный файл битовой программы  $\Box$  Преобразование программы в формат sys-ex  $\Box$  Режим редактора/дирижера (например, для редактирования и загрузки всего трека)  $\Box$  Формат файла хоста (например, для подачи входных данных на синтезатор, который не может обрабатывать файл битовой программы)  $\Box$  Экспорт файла (например, чтобы сохранить все параметры в одном файле для РАТСН) ∏ Импорт файла (для использования файла битовой программы в синтезаторе, где вы не можете сохранить файл битовой программы)" Включено учебное пособие, которое поможет вам начать работу и поможет вам быстро освоить редактирование BitControl. Чтобы увидеть, как легко учиться, просто посмотрите видеоурок, который я включил. Красота 1eaed4ebc0

## **BitControl Download**

1. Введение BitControl — это программный инструмент, предназначенный для управления параметрами синтезаторов, представленных битами 01 и 99. Эта программа позволяет пользователю редактировать все значения параметров одновременно и графически в одном окне. 2. Интерфейс В главном окне приложения BitControl отображается редактируемая программа Bit 01/99. Макет окна BitControl: 4 кадра Основные элементы управления сверху: Слева: (внизу): Программа MIDI (MIDI) Номер ноты Ползунок ширины шага (белый канал) Программа ПРИМЕЧАНИЕ Номер (черный канал) Программа Скорость движения Скорость программы (белый канал) Длина программы (белый канал) Программная скорость (черный канал) Запрограммируйте более низкую скорость (белый канал) Program Master Delay (черный канал) Последний программный параметр (белый канал) (внизу) справа: Графическая настройка параметров 4 кадра Основные элементы управления сверху: Слева: (внизу): Примечание: некоторые ползунки выбора параметров являются необязательными. 2 кадра В левом нижнем углу вы можете увидеть меню со следующей функцией: Меню редактора в левом нижнем углу главного окна: Варианты меню: Файл Сохраните программу Bit 01/99. Сохраните программу с текущим системным файлом данных EX. Сохраните программу с входными данными нотации MIDI. Сохраните программу с выходными данными нотации MIDI. Сохраните программу с входными данными в нотации SYSEX (SYS-EX). Сохраните программу с выходными данными нотации SYSEX (SYS-EX). Выход. Загрузите программу Bit 01/99. Загрузите аудиофайл. Загрузите данные системы EX. Загрузите данные SYSEX. Загрузите MIDI-файл. Загрузите файл SYSEX. Загрузите MIDI-файл. Выберите заметки Установите программу Notes. Выберите Сканировать Установите скорость сканирования программы. Выберите скорость Установите скорость программы. Выберите программу Установите номер программы. 2 кадра 2 кадра Ползунок Pitch можно использовать для установки данных высоты тона всех программных нот в программе. Полезные команды: - при наведении курсора на ползунок ноты: Значение шага программы отмечено символом Значение высоты тона MIDI отмечено символом Стоимость текущей заметки Вы также можете выбрать ползунки Pitch при редактировании MIDI-файла.

#### **What's New in the?**

Поскольку iSeries работает с синтезаторами Bit 01 или Bit 99, вам необходимо мощное и полезное программное обеспечение. BitControl является таким программным обеспечением. BitControl прост и удобен в использовании, его уникальной особенностью является возможность редактировать синтезаторы, и это делает его уникальным. Вот некоторые ключевые особенности «BitControl»: [ GUI - простой в использовании графический интерфейс с полосой прокрутки для главной страницы, окном редактирования данных и панелью кнопок  $\Box$ Плагин AU: данные программы могут быть сохранены и восстановлены хостом  $\Box$  Опции пользователь может выбрать количество шагов на октаву для 8-голосных программ (полуоктавы только для 96-голосных программ); включает предустановленные значения для MSX, MSX8, SID, Super 16, MPC и Amiga  $\Box$  Делитесь своими творениями: программами можно делиться как стандартными MIDI-файлами  $\Box$  Импорт и экспорт необработанных данных sys-ex  $\Box$ 

Формат файла: стандартный формат файла MIDI Производительность — bitControl отвечает требованиям производительности iSeries. Работа с синтезаторами Bit 01 или Bit 99 или другими электронными музыкальными инструментами:  $\Box$  Импорт и экспорт MIDI-файла непосредственно в бит 01 или бит 99 с использованием внутреннего синтезатора ∏ MIDI-файл можно создать прямо в синтезаторе с помощью панели управления ∏ Возможность настройки параметров синтезатора (т.е. количество шагов на октаву, значения системного управления, карты контроллера и т. д.) [] Возможность сброса настроек в MIDI-файл Требования битконтроля: bitControl — это 32-разрядное приложение, совместимое с iSeries 32 и 64. Лицензия: Исходный код можно свободно использовать и модифицировать, но бесплатно, если вы распространяете модификации. Другими словами, для файла bitcontrol.jar вы должны разместить свои собственные файлы на веб-сайте, на котором размещены ваши модификации, под разрешительной лицензией; для примеров программ вы должны поместить исходные файлы в bitcontrol-data/lib/x86 или на свой веб-сайт; а для bitcontrol.jar вы должны поместить действительное уведомление и атрибуцию в свою программу. Q: получить значение ячейки из Datagridview в текстовое поле У меня есть форма с текстовым полем, datagridview и кнопкой. Я хочу, когда я нажимаю кнопку, текстовое поле показывает значение из datagridview.

# **System Requirements For BitControl:**

Windows 7 (64-разрядная версия) или 8.1 (64-разрядная версия) Процессор Intel Core i3/i5/i7 (аналог AMD) 2 ГБ ОЗУ 10 ГБ свободного места на жестком диске 2 ГБ видеопамяти видеокарта DirectX 11 DVD-привод, CD-ROM, USB-клавиатура и мышь интернет-соединение Установка и поддержка: Для полной версии игры требуется IP-адрес в Великобритании. Список изменений: v1.1 - Новые функции: